REVISTA DE LA FACULTAD DE INCENIERÍA DE LA UNIVERSIDAD AUTÓNOMA DE CHIHUAHUA

Entrevista con el Dr. Oscar Ibáñez Hernández<br>Director Ejecutivo de la Junta Central de Agua y<br>Saneamiento del Estado de Chihuahua

Metodología Lego "Serious Play"<br>La ingeniería de la construcción como<br>juego para capacitación de equipos de alto<br>rendimiento

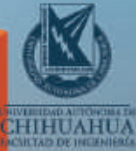

ISSN: 2448-5489 Mar - May 2019 Año 6 Núm. 19 latindex

# **Se invirtieron** más de **6 mdp**

## en Cenaltec

para fortalecer alta especialización y el desarrollo tecnológico

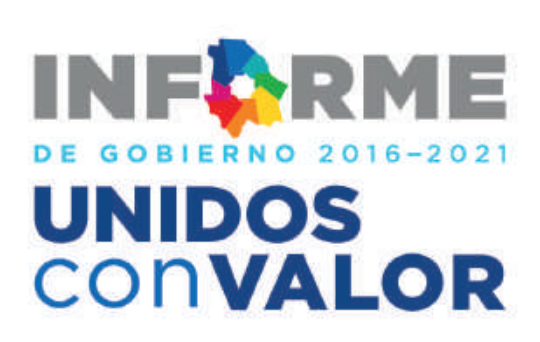

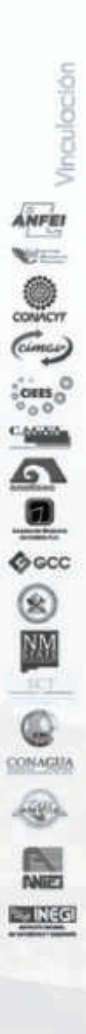

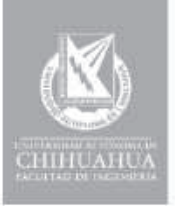

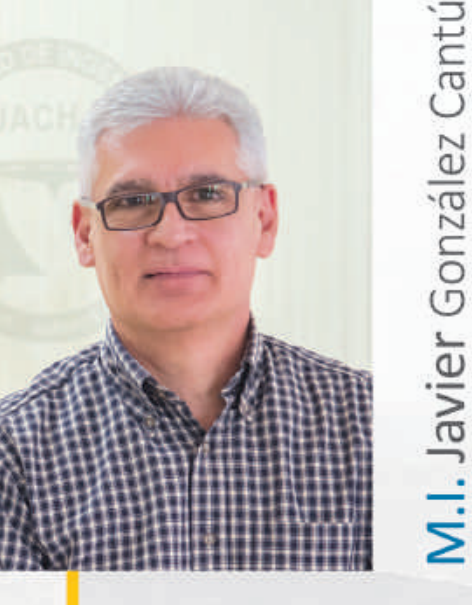

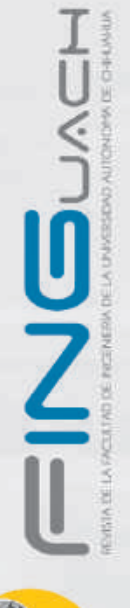

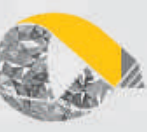

Urante el pasado mes de febrero, el actual Sub-<br>
secretario de Minería del Gobierno Federal, el<br>
Maestro Francisco Quiroga Fernández, sostuvo<br>
un encuentro con los estudiantes de la Facultad<br>
de Ingeniería en el auditorio secretario de Minería del Gobierno Federal, el Maestro Francisco Quiroga Fernández, sostuvo un encuentro con los estudiantes de la Facultad de Ingeniería en el auditorio Fernando Aguilera ro en la entidad, así como las áreas de oportunidad que tienen los alumnos universitarios al momento de egresar de sus estudios.

De igual manera, el 28 de febrero y 1 de marzo, nos visitaron cinco miembros del Comité Evaluador del Consejo de la Acreditación de la Enseñanza de la Ingeniería (CACEI), para realizar una evaluación in situ de los programas educativos de Ingeniería Matemática e Ingeniería Física. Agradecemos a la comunidad docente y estudiantil, así como a egresados y empleadores por haber aportado sus experiencias a este proceso.

Así mismo, me permito invitar al público en general al 2do Simposio Internacional "Encuentro Zeolitas", que se llevará a cabo en las instalaciones de la Facultad de Ingeniería del 20 al 22 de marzo, cuyo propósito es dar a conocer la importancia de las zeolitas naturales en su uso y aplicación en la remoción de contaminantes en agua potable y residual, a través de conferencias impartidas por el sector científico y empresarial.

Finalmente, agradezco al Dr. Oscar Ibañez Hernández, Director Ejecutivo de la Junta Central de Agua y Saneamiento del Estado de Chihuahua, por habernos concedido la entrevista central en esta edición.

## Contenido

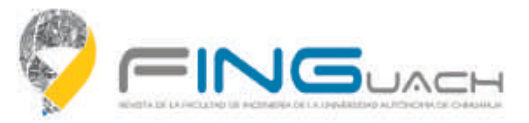

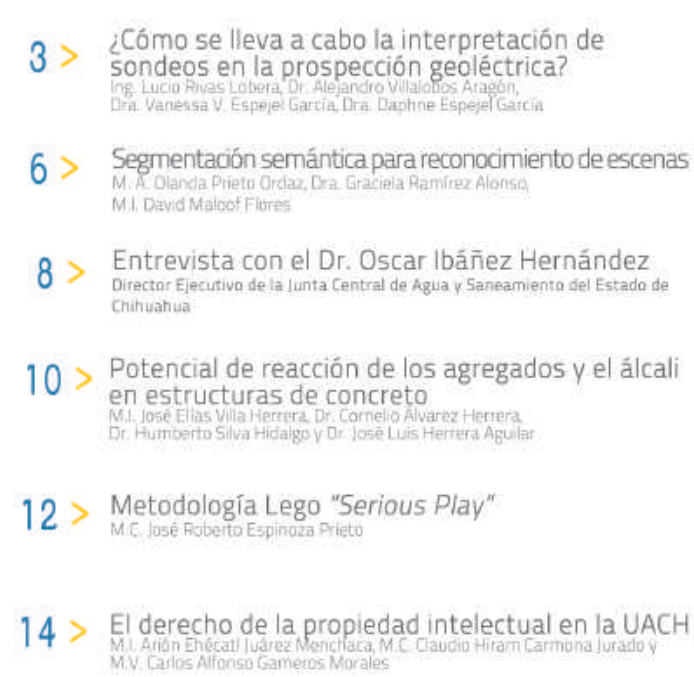

FINGUACH es la edición institucional de la Facultad de Ingeniería de la Universidad Rutónoma de Chihuahua (URCH), en la que predominan actividades de ciencia y tecnología con un sentido sustentable para impulsar el desarro

Es una edición trimestral grafulta con distribución estatal y nacional en otras universidades,<br>colegios de ingenieros, abogados, orquitectos, ciencias de la información, mineros, geólogos y<br>topógrafos; cámaras empresariale en congresos tecnológicos

FINGURCH, Rño 6, Núm. 19, marzo - mayo 2019, es una publicación trimestral editada por la Universidad Rutónoma de Chihuahua, a través de la Secretaria de Extensión y Difusión por la Francisco de Ingeniería, Circuito Univer elemplares

Las apiniones expresadas por los autores no necesariamente reflejan la postura de la Facultad<br>de Ingeniería de la Universidad Rutónoma de Chihuahua.

Los confenidos padrán ser utilizados con fines académicas previa cita de la fuente sin excepción

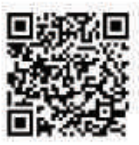

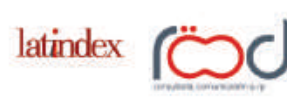

Av. San Felipe No. 5 Col. San Felipe C.P 31203 Chihuahua, Chih. (614) 413.9779 www.roodcomunicacion.com

## Directorio

M.E. Luis Alberto Fierro Ramírez

M.I. Javier González Cantú Director

M.A. Jorge Alberto Arias Mendoza

Dr. Alejandro Villalobos Aragón

M.I. Rodrigo De La Garza Aguilar

M.I. Leticia Méndez Mariscal Secretaria Administrativa

M.I. David Maloof Flores

### Consejo editorial

M.I. Javier González Cantú

Dr. Fernando Rafael Astorga Bustillos

M.I. Guadalupe Irma Estrada Gutiérrez<br>References

Dr. Luis Carlos González Gurrola

Dr. José Luis Herrera Aguilar

M.I. Jesús Roberto López Santillán

M.I. David Maloof Flores

M.E.S. Irma Liz Piñón Carmona

Dr. Alejandro Villalobos Aragón

### **¿Cómo** se lleva a cabo la **interpretación de sondeos en la prospección geoléctrica?**

Ing. Lucio Rivas Lobera, Dr. Alejandro Villalobos Aragón, Dra. Vanessa V. Espejel García, Dra. Daphne Espejel García

Universidad Autónoma de Chihuahua / Facultad de Ingeniería FINGUACH Año 6, Núm. 19, marzo - mayo 2019

I diccionario de la Real Academia de la Lengua Española define el término prospección como la "exploración del subsuelo basada en el examen de los caracteres del terre-<br>no y encaminada a descubrir yacimientos minerales, pe l diccionario de la Real Academia de la Lengua Española define el término prospección como la "exploración del subsuelo basada en el examen de los caracteres del terreno y encaminada a descubrir yacimientos tre otros". Existe una gran diversidad de métodos geofísicos que permiten realizar la exploración mediante la medición de diferentes propiedades de los materiales, por ejemplo, si el material es denso (gravimetría) magnético o radioactivo; o bien, cómo se comportan cuando una onda (sísmicos) o corriente eléctrica (resistividad) pasa a través de ellos. Lo anterior nos permite inferir contrastes o anomalías en las propiedades y detectar contactos entre diferentes materiales (sedimentos contra rocas); la presencia de estructuras geológicas (fracturas, fallas o pliegues) o inclusive, posibilidades de encontrar la diferencia entre material seco y otro húmedo o bien saturado por agua.

Cuando se va a trabajar con métodos eléctricos y depender del objetivo de exploración, se podrá seleccionar entre elaborar un sondeo eléctrico vertical (si se desea conocer la estratigrafía a profundidad) o una calicata eléctrica (si se desean obtener las variaciones laterales del terreno, por ejemplo, una falla). Una vez que se ha determinado cuál es el objetivo de exploración se selecciona entonces la técnica y el arreglo que convengan a nuestros intereses.

En México, se suele utilizar el arreglo de Schlumberger para la realización de sondeos eléctricos. Este método es una variación del método de Wenner, desarrollado en los EE. UU. Ambos métodos consisten en el uso de cuatro electrodos (Figura 1). El arreglo de Wenner es simétrico y en campo se desplazan todos los electrodos al unísono, mientras que el arreglo de Schlumberger es asimétrico y se busca que exista una mayor distancia entre los electrodos de corriente (AB o externos) y los de potencial (MN o internos) además de que en campo normalmente sólo se desplazan un par de electrodos a la vez (Srinivasa, 2003).

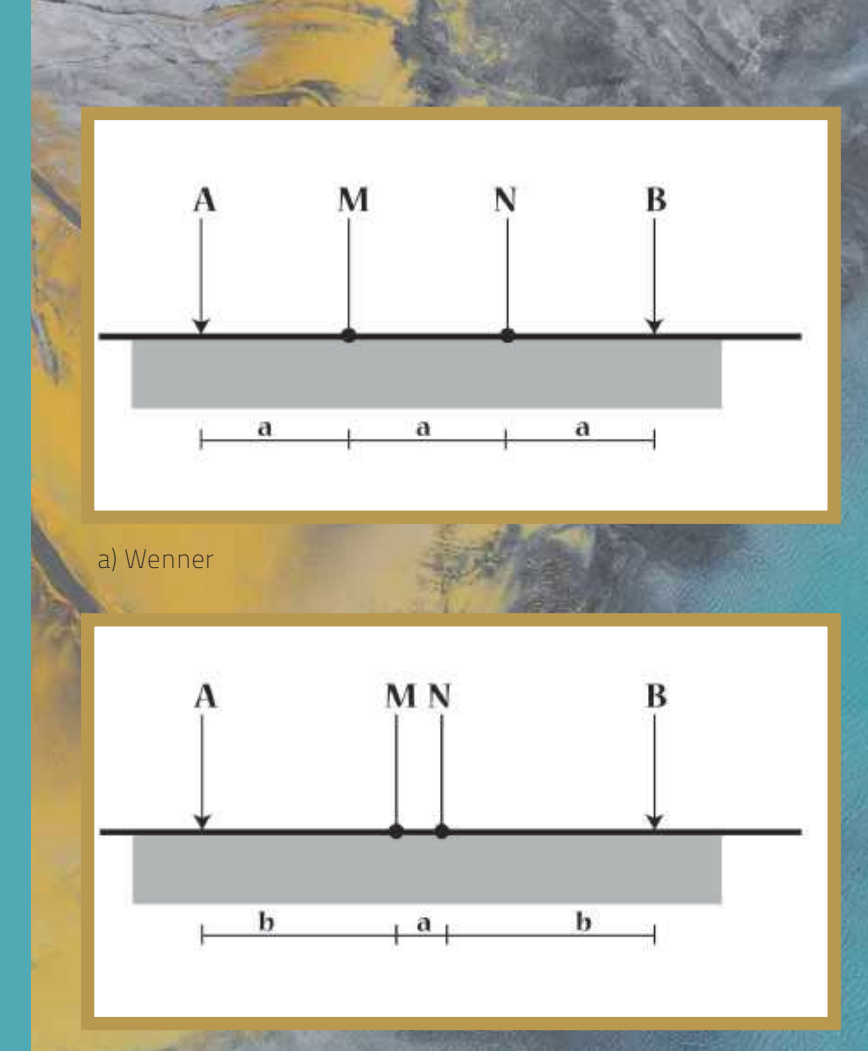

#### b) Schlumberger

Figura 1. Arreglos electródicos resistivos (González, 2015).

El equipo necesario para llevar a cabo el trabajo de campo es el resistivímetro, cuatro rollos de cable de diferente longitud, con conexión de caimanes y cuatro electrodos (Figura 2). Con respecto a los electrodos, algunas personas aún utilizan tazas de porcelana enterradas en el terreno. En estas tazas se coloca una solución conductora (agua con sal, o anteriormente, sulfato de cobre) se introducen los electrodos y se manda la corriente a partir de cables conectados al aparato. Otra forma de trabajar es mediante el uso de estacas de metal, las cuales son clavadas en el campo y conectadas a los cables y por ende, al aparato. La persona que está a cargo del equipo introduce las diferentes separaciones electródicas en el equipo y registra los valores de resistividades aparentes que proporciona el equipo, según el método seleccionado (Figura 3). De esta forma se llena una tabla de campo en la cual se registran los datos del sondeo: coordenadas, lugar y fecha, distancias de los electrodos y los valores de resistividad aparente.

4

Ya una vez en la oficina, se realiza el trabajo de gabinete (interpretación de datos); para realizarlo hay dos formas: a) a mano y b) con software. La interpretación a mano involucra graficar y suavizar los datos en gráficas log-log utilizando tablas de cuatro capas, típicamente las de Orellana-Mooney (1966). Este procedimiento es lento (1-2 horas por sondeo) y muy subjetivo, ya que depende de la habilidad del analista.

A partir del auge de las computadoras, se prefiere utilizar métodos iterativos de inversión (resis, resix, Ipi2win, winsev, entre otros) los cuales en cinco minutos dan resultados, sin embargo, se debe tener cuidado también en la interpretación, pues la solución que nos dan los softwares es solo una de la infinidad de soluciones posibles. Estos programas dan típicamente una tabla o una figura en la cual proporcionan los espesores (o profundidades) y las resistividades aparentes calculadas para cada capa (Figura 4). Una vez que se tiene esta información se debe de comparar con la información geológica disponible (observaciones de campo, secciones y cartas geológicas, cortes litológicos de pozos o logueos de barrenos, entre otros). Esto permitirá mejorar los modelos al reducir la incertidumbre de la solución matemática y permitir que la solución sea "geológicamente correcta".

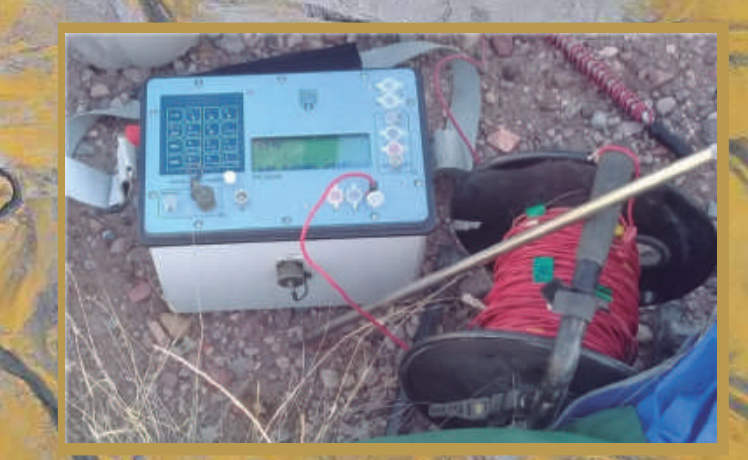

Figura 2. Aparato Syscal Junior Switch 48 IRIS, estacas y cables (Villalobos 2017).

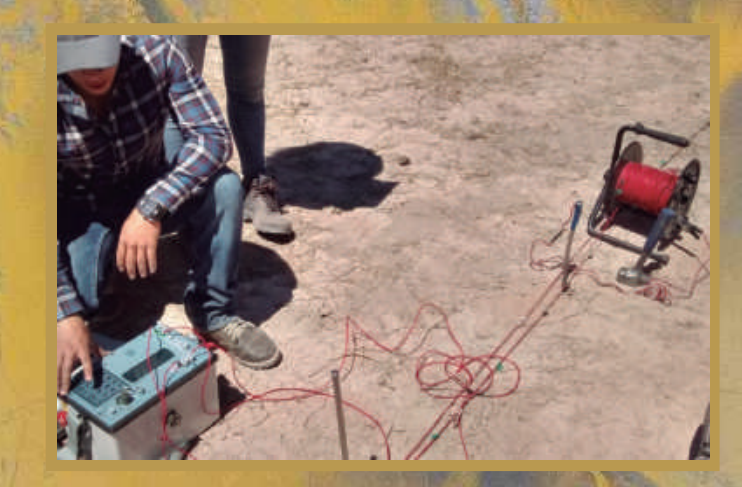

Figura 3. Toma de datos de campo (Rivas, 2016).

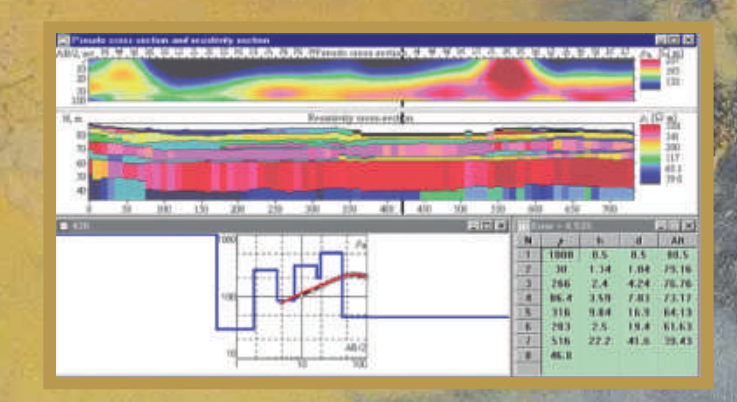

Figura 4. Captura de pantalla del programa iPi2win, programa de inversion que permite analizar los datos de campo, obtener los datos de intepretacion e inclusive producir secciones mediante la integracion de varios sondeos (Rivas, 2016).

El siguiente paso es la realización de secciones geoeléctricas (2D) o bloques (3D) en los cuales se pueda realizar una correlación entre los valores calculados para cada sondeo realizado. Para lo anterior se deben de comparar los sondeos y ser colocados de acuerdo con el orden que mejor convenga al analista. Una vez terminado este paso se contará con un modelo geoeléctrico que debe ser simple y representar de la forma más fidedigna posible a la realidad. Hasta que estos modelos son producidos, se podrá realizar una interpretación cualitativa sobre la presencia y extensiones de las diferentes unidades geoléctricas presentes y en caso de ser posible "traducir" estas unidades a unidades litoestratigráficas que conformen un modelo geológico conceptual (en 2D o en 3D) de la zona de interés.

Hasta entonces se evaluará verdaderamente si la prospección dio como resultado una anomalía o comportamiento de interés que justifique la realización de obra directa (perforación o excavación) para determinar si la zona de estudio es susceptible de ser explotada económicamente (yacimiento o acuífero).

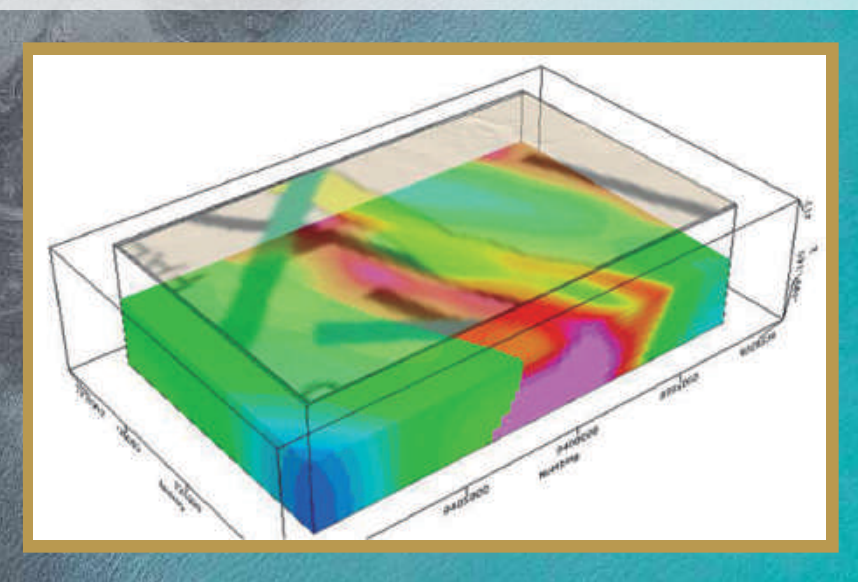

Figura 5. Barras de la prueba ASTM C 1260.

Modelo tridimensional producido mediante el software VOXI (https://www.geosoft. com/resources/geosoft-articles/seeing-shades-grey-3d-inversion).

#### Referencias:

Real Academia Española, Diccionario de la lengua española, 23ª edición.

González Rojas, Irianyt, (2015). Caracterización geofísica de la zona Norte del acuífero El Sauz-Encinillas, Chihuahua, México. 84 págs.

Orellana, Ernesto y Mooney, Harold M. (1966). Master Tables and Curves for Vertical Electrical Sounding over layered structures. Madrid, España: Interciencia.

Rivas Lobera Lucio. (2016). Uso de técnicas resistivas en la porción centro sur de la Laguna de Encinillas, Chihuahua, México. Tesis de licenciatura. Facultad de Ingeniería, UACH. 76 págs.

Srinivasa Gowd, S., (2003). Electrical resistivity surveys to delineate groundwater potential aquifers in Peddavanka watershed, Anantapur District, Andhra Pradesh, India. Environmental Geology, 1(1), pp.118–131. doi: http://link.springer.com/10.1007/ s00254-004-1023-2.

Villalobos Gutiérrez, Miriam Nayeli. (2017). Caracterización geofísica de la zona norte de la Laguna de Encinillas, Chihuahua, México. Tesis de licenciatura. Facultad de Ingeniería, UACH. 61 págs. www.geosoft.com

# **Segmentación semántica pocimiento de escenas**

Universidad Autónoma de Chihuahua /Facultad de Ingeniería FINGUACH Año 6, Núm. 19, marzo - mayo del 2019 M. A. Olanda Prieto Ordaz, Dra. Graciela Ramírez Alonso, M.I. David Maloof Flores

6

n la actualidad, uno de los principales<br>área de visión por computadora es realiz<br>yor precisión las diferentes tareas de clas<br>lizar y etiquetar semánticamente los eler<br>contiene una imagen con la finalidad de<br>el contexto de n la actualidad, uno de los principales retos en el área de visión por computadora es realizar con mayor precisión las diferentes tareas de clasificar, localizar y etiquetar semánticamente los elementos que contiene una imagen con la finalidad de interpretar el contexto de la misma. A esta tarea se le conoce

A causa del incremento de las aplicaciones utilizadas en robots móviles, automóviles autónomos, realidad virtual, por nombrar algunos, se ha generado un mayor interés en el área de reconocimiento de escena, lo que impulsa la necesidad de comprender imágenes complejas (Bassiouny & El-Saban, 2014).

La segmentación semántica, considerada como una tarea de alto nivel que encauza a una mayor comprensión de la escena, consiste en asignar una etiqueta semántica a cada píxel de una imagen que permite identificar a todos los elementos que constituyen la escena. Sin embargo, para realizar esta ardua tarea es necesario considerar que la segmentación semántica no es una actividad aislada en el área de visión por computadora, se deben realizar previamente una clasificación y localización de las diversas clases de elementos que la componen (Yu et al., 2018), (Garcia-Garcia et al., 2018).

La Figura 1 muestra un ejemplo de lo que realiza un algoritmo de segmentación semántica. Cada píxel es etiquetado en alguna de las clases que se han definido previamente.

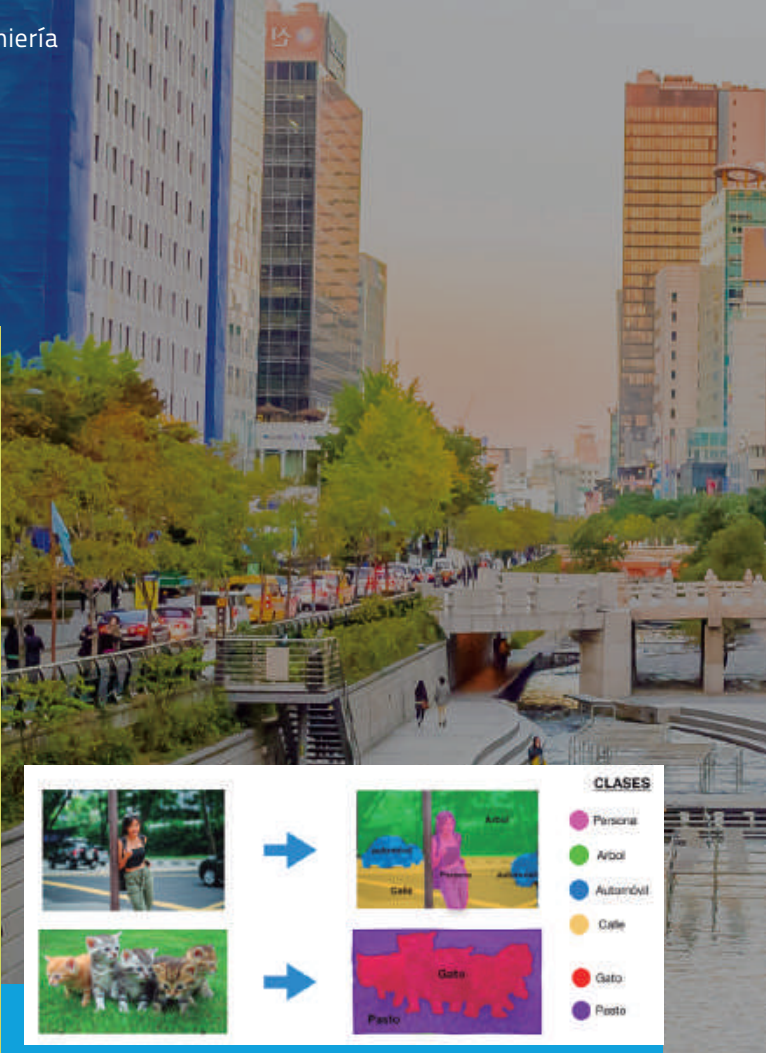

Figura 1. Segmentación semántica de una imagen.

Al partir de lo anterior, existen dos aspectos que contribuyen a la calidad en los resultados de una segmentación semántica. El primero consiste en diseñar una representación de características que permita diferenciar los objetos de varias clases. El segundo, va dirigido a cómo utilizar la información contextual para asegurar la consistencia entre las etiquetas de los pixeles, es decir cómo etiquetar cada pixel coherentemente (Yu et al., 2018).

Algunos de los modelos computacionales que han sido ampliamente utilizados en este tipo de tareas están basados en arquitecturas de aprendizaje profundo, específicamente de Redes Neuronales Convolucionales (CNN). En términos generales una CNN es una red neuronal multicapa que toma varias entradas de un tamaño fijo y posteriormente produce una clasificación de toda la imagen. Las CNN fueron diseñadas al tomar como referencia un estudio acerca del funcionamiento de la corteza visual de gatos, en donde se identificó que las neuronas son organizadas jerárquicamente para recibir la información visual, partiendo de las células más simples y superficiales a células más complejas y conforme se adentran en profundidad responden a características de mayor nivel de dificultad (Hubel & Wiesel, 1968).

El proceso de abstraer información a partir de una imagen que permita realizar las tareas de clasificación y reconocimiento en una CNN, simula un proceso al publicado en el estudio realizado por Hubel & Wiesel, donde las capas más superficiales de la CNN obtienen información de características simples de la imagen y conforme se avanza en capas más profundas se obtienen características más complejas.

Las arquitecturas de CNN que principalmente han contribuido y que son punto de referencia en el área son: AlexNet, VGG-16, GoogleLeNet y ResNet, las cuales han surgido en ese orden cronológico a partir del 2012 y han destacado en el Reto del Reconocimiento Visual a Gran Escala de *Image-*Net (ILSVRC). Estas arquitecturas han sido modificadas por diferentes investigadores para generar mejoras en las técnicas de segmentación semántica. La red Fully Convolutional Networks o FCN propuesta por Shelhamer, Long, & Darrell en el año 2017, es un ejemplo de esto, en donde la salida del modelo se compone de mapas espaciales utilizados para decodificar la entrada produciendo píxeles etiquetados. Esta arquitectura de red es una de las más populares para tareas de segmentación semántica (Shelhamer, Long, & Darrell, 2017),(García-García et al., 2018). La Figura 2 muestra el diagrama de la red FCN.

La segmentación semántica aporta una gran cantidad de información a la comprensión de una escena, sin embargo, ciones de las clases encontradas en la imagen que faciliten res han propuesto modelos que han logrado buenos resulla segmentación semántica.

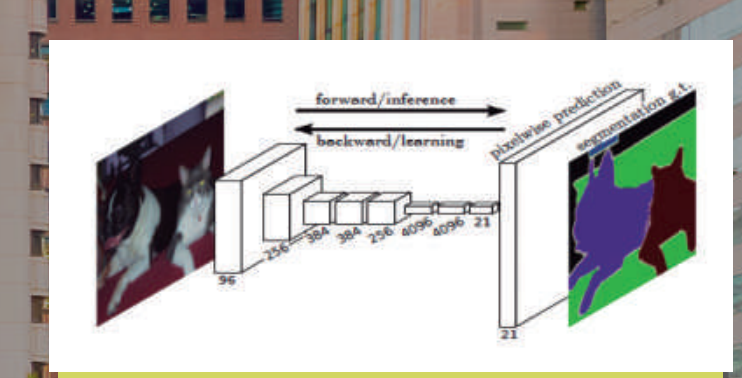

Figura 2. Imagen tomada de Fully Convolutional Network de Long et al., 2017.

#### Referencias:

image representation for scene recognition. In 2014 IEEE International Conference on Image Processing (ICIP) (pp. 981–985). IEEE.

mentation. Applied Soft Computing Journal, 70, 41–65. http://doi. org/10.1016/j.asoc.2018.05.018

architecture of monkey striate cortex. The Journal of Physiology, 195(1), 215–243. http://doi.org/10.1113/jphysiol.1968.sp008455 Networks for Semantic Segmentation. IEEE Transactions on Pattern Analysis and Machine Intelligence, 39(4), 640–651. http://doi. org/10.1109/TPAMI.2016.2572683

and Transfer Learning. IEEE Transactions on Medical Imaging,

(2018). Methods and datasets on semantic segmentation: A recom.2018.03.037

Año 6, Núm. 19, marzo - mayo 2019

**V** FINGU

## Dr. Oscar Ibáñez Hernández

Director Ejecutivo de la Junta Central de Agua y Saneamiento del Estado de Chihuahua

The Intervista para la revista Finguach,el Dr.<br>Oscar Ibáñez Hernández, Director Ejecutivo de la<br>Junta Central de Agua y Saneamiento del Estado de<br>Chihuahua habló acerca de la construcción del Plan<br>Estatal Hídrico 2040 y la n entrevista para la revista Finguach, el Dr. Oscar Ibáñez Hernández, Director Ejecutivo de la Junta Central de Agua y Saneamiento del Estado de Chihuahua habló acerca de la construcción del Plan Estatal Hídrico 2040 y la importancia de invertir en plan de mejora conocido como 'Smart Water Management'.

El Dr. Oscar Ibáñez es egresado de la carrera de Ingeniería Civil de la UACH y cuenta con una amplia trayectoria tanto académica como en la función pública en temas sobre el agua.

Desde 2016 el Gobierno del Estado de Chihuahua inició con la construcción del Plan Estatal Hídrico 2040 a través de la Junta Central de Agua y Saneamiento y de la Secretaría de Desarrollo Rural en cordinación con la Comisión Nacional del Agua con el objetivo de implementar el uso sustentable del agua, para que se convierta en un factor de desarrollo social, económico y ambiental.

"Este plan se basa en tres líneas rectoras: la primera se trata de un plan a largo plazo proyectado al 2040".

"Lo cual viene a romper con la lógica de las planeaciones institucionales que generalmente se limitan a cada administración. Para que el plan sea viable a largo plazo hemos planteado la participación ciudadana a través de la creación de comités consultivos de ciudadanos con el objetivo de que sean los propios usuarios quienes se aseguren de que cada administración le dé continuidad al proyecto".

"La segunda línea rectora es una seriedad metodológica en la elaboración del plan, es decir, partimos de un trabajo en el que integramos todo lo que se había hecho anteriormente, ya que como es sabido, un inconveniente común en la administración pública es la sobrediagnosticación de los problemas. Así tomamos todos los antecedentes para no dejar nada fuera a la hora de ejecutar el plan. Hasta el momento hemos creado diagnósticos muy robustos y a partir de ellos hemos planteado soluciones a las problemáticas identificadas, además invitamos a las universidades para participar como sedes de los foros de consulta que realizamos en el 2018 y nos hemos preocupado por contar con la participación de investigadores y académicos, así como del Instituto Mexicano de Tecnología del Agua (IMTA)".

**Entrevista** 

"Finalmente la tercera línea rectora de este plan es la inclusión, así que realizamos una alianza estratégica con la Secretaría de Desarrollo Rural y la Comisión Nacional del Agua (CONAGUA) para garantizar a la ciudadanía los mejores resultados en cuanto al abasto de agua potable, servicio de alcantarillado, entre otros servicios".

El Dr. Ibáñez agregó que el plan es innovador porque cuenta con un eje gubernamental, científico e incluye la participación ciudadana: "Los problemas complejos solo pueden resolverse a través de la participación de estos tres elementos, la voluntad política de las autoridades, la ciencia que proviene de los técnicos y la participación ciudadana permiten que estas propuestas se hagan realidad y que sean asumidas como propuestas validas".

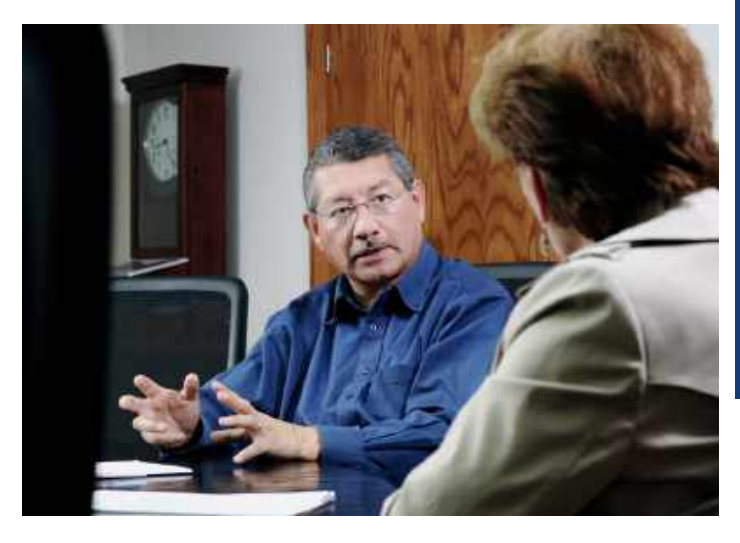

Respecto a las mejoras en la prestación de servicios que ofrece la JCAS a través del Plan Estatal Hídrico 2040 el Dr. Ibáñez comentó: "Existe un término denominado 'Smart Water Management' que surgió de los procesos de tecnología que buscan respuestas inteligentes, este concepto trata básicamente de cómo crear datos e interconectarlos para generar la toma de decisiones inteligentes en los procesos. La tecnología ha generado que sea posible automatizar los procesos de monitoreo y de generación de datos, eso es el famoso 'Smart Water Management'. Al enfocar el concepto a la labor de la JCAS, este se relaciona con la forma en que tradicionalmente medimos el agua que sacamos de las bombas y la evolución que hemos tenido en el proceso. Anteriormente contábamos con personal que acudía a las bombas para tomar los datos y a partir de eso calcular el gasto y saber el grado de eficacia. Sin embargo, con la llegada de la telemetría ya no fue necesario que personal de la JCAS acudiera a las bombas para tomar las lecturas, ya que los medidores enviaban la señal directo. Además, se implementaron sensores a las líneas de conducción para identificar el volumen y la presión, entre muchas otras mejoras que se han dado a lo largo del tiempo. Estos equipos nuevos que se han implementado, han posibilitado un manejo remoto de los procesos y si a eso le agregamos algoritmos matemáticos que nos permitan identificar la presión, volumen, demanda y curvas de demanda, entonces ya no necesitaríamos de personal que se encargara de realizar manualmente los procesos. Eso es el 'Smart Water Management', un término paraguas que comprende

tecnología, conectividad, ingeniería, modelos matemáticos e incluso inteligencia artificial".

Un tema que también se ha tratado en la construcción del Plan Estatal Hídrico 2040 es la falta de aplicación de la ley para la protección de los acuíferos en el estado: "Hemos sostenido reuniones con gente de la CONAGUA, ya que son ellos quienes tienen todas las herramientas para proteger a los acuíferos y llegamos a la conclusión de que se debe modificar la ley, así que hemos trabajado en algunas propuestas que han sido entregadas al gobierno federal con la finalidad de modificar el marco legal y brindar una protección adecuada a los acuíferos porque no es un secreto que existe una sobrexplotación".

Finalmente, el Dr. Ibáñez subrayó que otra acción concreta en la que se trabaja a través del Plan Estatal Hídrico 2040 y que es la más compleja tiene que ver con el sector agropecuario, ya que según los diagnósticos existentes se dice que entre el 85 y 89 % del volumen de agua en el estado es para usos agropecuarios: "Esta es una cuestión muy compleja que involucra a los usuarios, gobierno federal y al mercado, sabemos que debemos reducir el volumen de agua que usa el agricultor, pero debido a que existe toda una tradición histórica del uso del agua no es muy viable, así que hemos comenzado a movernos en una lógica de productividad y rentabilidad que puede ayudar a que haya por ejemplo un cambio de cultivos que sean menos demandantes de agua en la región".

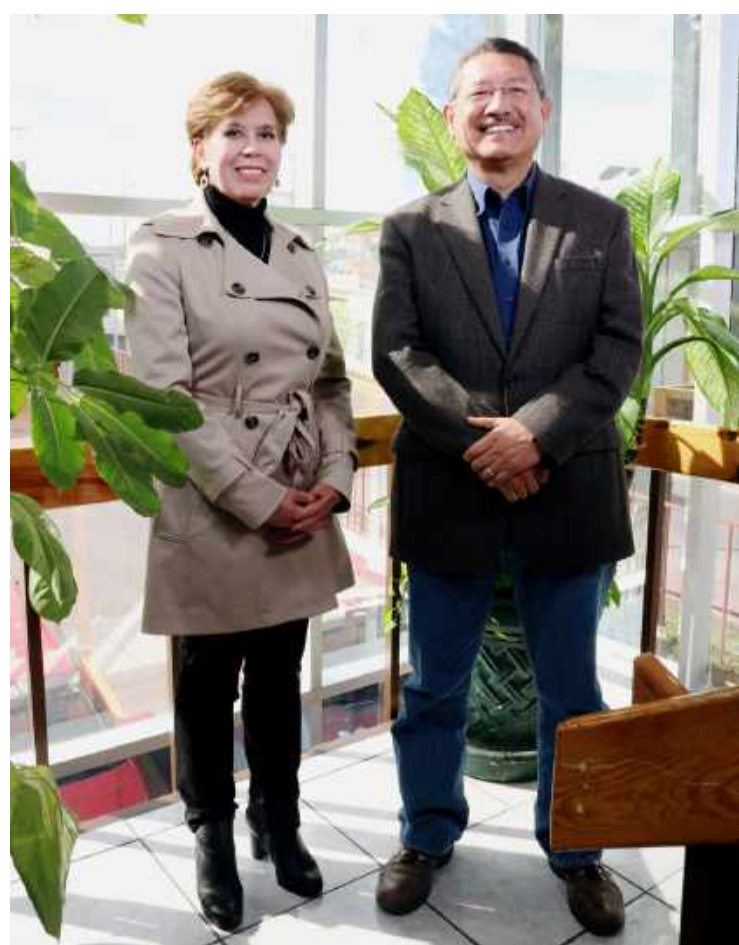

Dra. Guadalupe Estrada Gutiérrez y Dr. Oscar Ibáñez Hernández

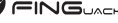

### Potencial de **reacción**  de los **agregados** y el **álcali en estructuras de concreto**

Universidad Autónoma de Chihuahua / Facultad de Ingeniería FINGUACH Año 6, Núm. 19, marzo - mayo 2019 M.I. José Elías Villa Herrera, Dr. Cornelio Álvarez Herrera, Dr. Humberto Silva Hidalgo y Dr. José Luis Herrera Aguilar

a reactividad álcali agregado (RAA) es un tipo de deterioro que ocurre cuando los constituyentes minerales activos de algunos agregados reaccionan con los hidróxidos de álcali en el cemento (Islam y Ghafoori, 2013) en un a a reactividad álcali agregado (RAA) es un tipo de deterioro que ocurre cuando los constituyentes minerales activos de algunos agregados reaccionan con los hidróxidos de álcali en el cemento (Islam y Ghafoori, 2013) en un ambiente propicio, alcalino con agua o humedad ento en el concreto producido por la RAA.

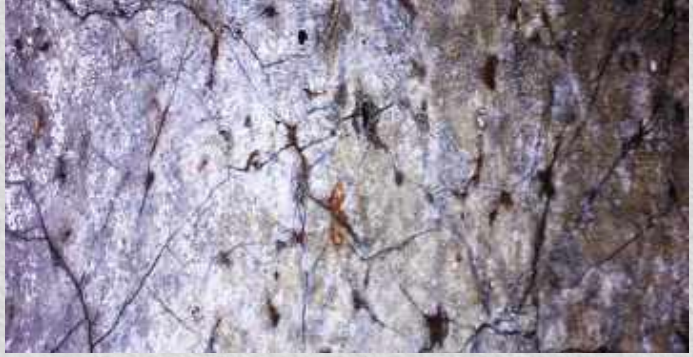

Figura 1. Fisuramiento en el concreto producto de la RAA.

#### Álcali en el cemento

El problema de la RAA llevó a que se colocara un límite máximo de 0.6 % por masa en el contenido de álcali del cemento a utilizar y de esta manera disminuir el riesgo de fisuramiento (Stanton, 1940). El contenido de álcali del cemento se obtiene de la siguiente manera: (Na2O) equivalente: (Na2Oeq = % Na2O + 0.658 X % k 2O).

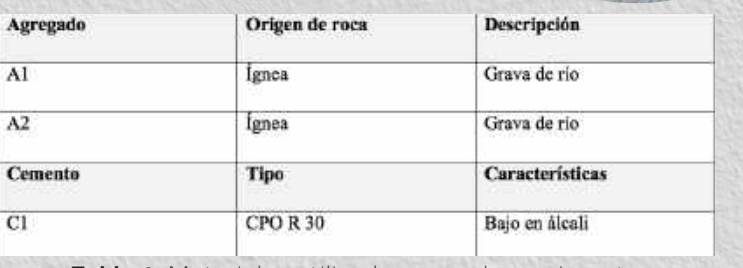

Tabla 1. Materiales utilizados para el experimento.

#### Experimento

Se utilizaron los siguientes materiales mostrados en la Tabla 1.

El agregado A1 y A2 se caracterizó a través de la petrografía. En la Figura 2 se muestra la imagen microscópica del agregado de origen ígneo.

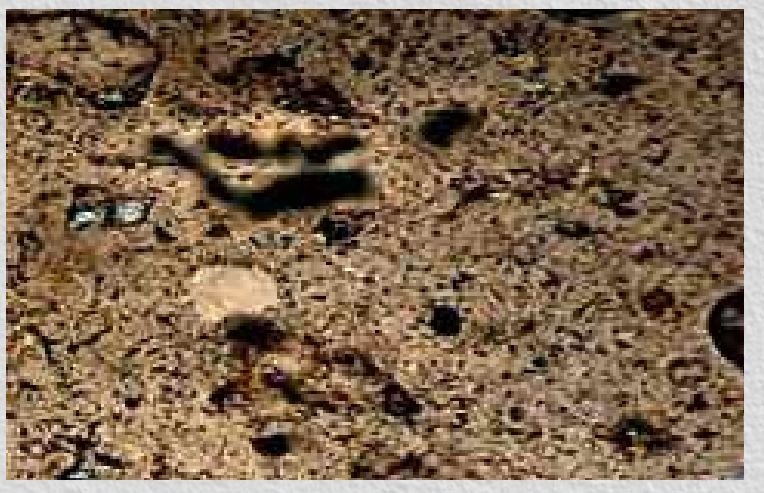

Figura 2. Observación microscópica de agregado ígneo.

Los resultados de las petrografías fueron los siguientes:

A1 - Cuarzo aproximadamente en un 75 % que consiste en tridimita, cristobalita y líticos como calcedonia y limonita conformando casi la totalidad de esta muestra. No hay presencia de vidrio.

A2 - Contiene vidrio con alrededor del 35 % a 45 %. Cuarzo total aproximadamente en un 85 % que consiste en tridimita y cristobalita. No se muestra evidencia de calcedonia.

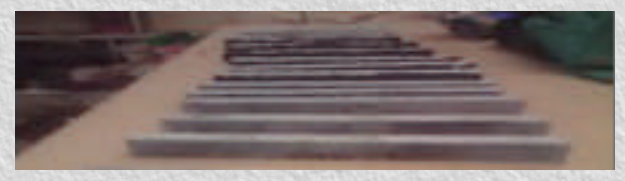

El agregado pétreo representa al menos 75 % de la mezcla en el concreto, por lo que es indispensable que se tome atención a su selección y tamaño, debido a que influirá en la durabilidad (Ugur et al., 2010). Los agregados reactivos utilizados para concreto podrían tener efectos desastrosos en combinación con un cemento con elevado contenido de álcali, pero al encontrarse finamente pulverizados y uniformemente repartidos adquieren la cualidad de puzolanas, es decir con un afecto contrario, que disminuye la reacción (Kuo y Shu, 2015) al desarrollarse en muchos puntos uniformemente distribuidos y por tanto haciéndola muy débil y el concreto puede absorber sin deterioro las tensiones provocadas (Li et al., 2015).

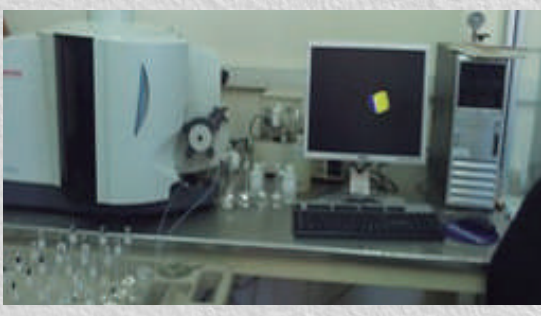

Figura 3. Equipo de absorción atómica de elementos.

El cemento se sometió a un estudio para conocer su contenido de álcali. En la Figura 3 se muestra un equipo de absorción atómica de elementos para obtener sodio y potasio en forma de óxido.

Los resultados de los óxidos fueron los siguientes, mostrados en la Tabla 2:

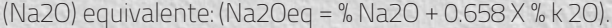

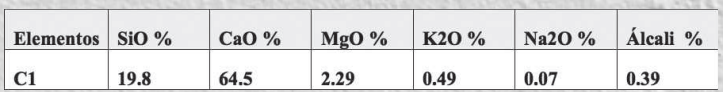

Tabla 2. Obtención de óxidos del cemento para determinar su porcentaje de álcali.

El cemento cumple con la norma ASTM C 150 al estar por debajo de 0.6 % en álcali.

Se emplea el método ASTM C 1260 – AMBT (Acelerated Mortar Bar Test) para conocer el potencial de expansión por reacción de los materiales que consiste en lo siguiente:

- Barras de 25mm x 25mm x 285mm.
- Curadas en cuarto húmedo por un día.
- Sumergidas en agua por un día a 80° C.
- Se sumergen en una solución de NaOH a 80° C por un periodo de 14 días.
- Los resultados se obtienen a los 16 días.
- Expansiones de las barras <0.10 % = reacción inocua.
- Expansiones entre 0.10 % 0.20 % = moderadamente reactivo.
- Expansiones >0.20 % = agregado reactivo.

Se realizaron las combinaciones C1A1, C1A2, C1A1 + 30 % de puzolana del peso del cemento y C1A1 al 2 % de álcali en el cemento agregando NaOH según ASTM C 1293. En la Figura 4 se muestran barras de prueba ASTM C 1260.

Los resultados de las expansiones fueron los siguientes:

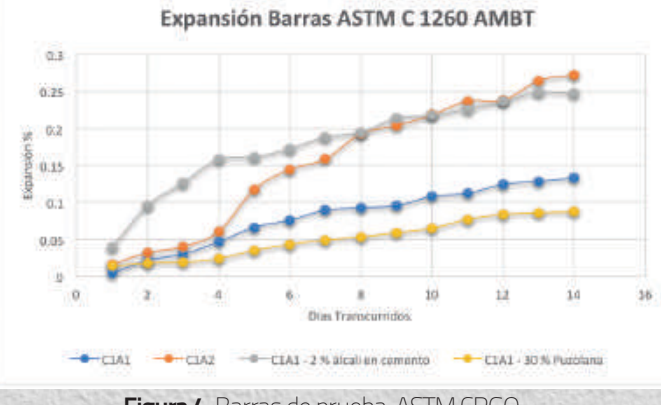

Figura 4. Barras de prueba ASTM CRGO

• La combinación A1C1 dio una expansión cercana a 0.14 % por lo que se considera moderadamente reactiva.

• La combinación A1C2 dio una expansión cercana a 0.27 % por lo que se considera reactiva.

• La combinación A1C1 + 30 % de puzolana del peso del cemento dio una expansión cercana a 0.090 % por lo que se considera inocua.

• La combinación A1C1- 2 % de álcali en el cemento dio una expansión cercana a 0.24 % por lo que se considera reactiva.

#### **Conclusiones**

Es evidente que, aunque se cuente con cementos bajos en álcali, el potencial de los agregados puede hacer que no sea suficiente para disminuir la RAA como se muestra en la combinación A1C2, aunque de igual forma, cementos altos en álcali darán reacciones suficientemente altas (C1A1-2 % álcali en el cemento).

Efectivamente, si se utiliza un cemento alto en álcali en combinación con un agregado reactivo en un ambiente propicio para la RAA, corresponde a un mal diseño de la mezcla de materiales para concreto con consecuencias desastrosas, por lo que la prevención a través de la caracterización apropiada es primordial. En caso de no contar con materiales inocuos, la adición de puzolanas puede ser una opción para atenuar la RAA.

Otros aspectos a considerar para trabajos posteriores relacionados a la RAA serían: influencia del tamaño del agregado y de diversos contenidos de álcali en el cemento, permeabilidad en el concreto, cementos adicionados, la importancia de la caracterización de materiales y la evaluación de la reacción por métodos diversos.

#### Referencias:

Islam, M. S., and N. Ghafoori, 2013, Evaluation of alkali–silica reactivity using ASR kinetic model: Construction and Building Materials, v. 45, p. 270-274.

Kuo, W.-T., and C.-Y. Shu, 2015, Effect of particle size and curing temperature on expansion reaction in electric arc furnace oxidizing slag aggregate concrete: *Construction and Building Materials,* V. 94, p. 488-493

Li, Y., Z. He, and S. Hu, 2015, Mechanism of Suppressing ASR Using Ground Reactive Sandstone Powders instead of Cement: Journal of Wuhan University of Technology-Materials Science Edition, V. 30, p. 344-351.

Lindgård, J., Ö. Andiç-Çakır, I. Fernandes, T. F. Rønning, and M. D. A. Thomas, 2012, Alkali–silica reactions (ASR): Literature review on parameters influencing laboratory performance testing: Cement and Concrete Research, v. 42, p. 223-243.

Stanton, T. E., 1940, Expansion of Concrete through Reaction between Cement and Aggregate, Proceedings of the American Society of Civil Engineers, 107, 1781-1811.

Ugur, I., S. Demirdag, and H. Yavuz, 2010, Effect of rock properties on the Los Angeles abrasion and impact test characteristics of the aggregates: Materials Characterization, V. 61, p. 90-96.

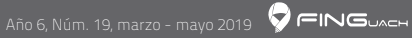

# Metodología Lego **"Serious Play"** La ingeniería de la construcción como juego

para capacitación de equipos de alto rendimiento

#### **M.C. José Roberto Espinoza Prieto**

Universidad Autónoma de Chihuahua /Facultad de Zootecnia y Ecología FINGUACH Año 6, Núm. 19, marzo - mayo del 2019

I propósito de este artículo es compartir la experiencia de nuestra última capacitación por la empresa de juguetes más grande del mundo "The Lego Company" y la Universidad de Laussanne en Suiza. Esta capacitación es una po l propósito de este artículo es compartir la experiencia de nuestra última capacitación por la empresa de juguetes más grande del mundo "The Lego Company" y la Universidad de Laussanne en Suiza. Esta capacitación es una poderosa herramienta que enseña a construir estrategias en

enfrentan diariamente las organizaciones.

Esta forma de capacitación está basada en las ciencias del constructivismo y construccionismo, en las cuales se crearon herramientas poderosas para aplicar en el desarrollo de las estrategias ante la competencia, negociaciones, comunicación interna y externa de la empresa, productividad, investigación de mercado, atracción y retención de talento, trabajo en equipo, entre otras capacidades.

Con la aplicación de la metodología de Lego se podrán eliminar las juntas tradicionales de trabajo y se generarán reuniones más efectivas, en las que se busque integrar al máximo a los participantes, quienes serán más creativos, participativos, trabajarán armoniosamente en equipo, resolverán problemas y tomarán las mejores decisiones para la empresa.

Es de gran relevancia en la implementación de esta metodología un facilitador que guie el proceso interactivo creativo, con material de Lego, donde se logre con éxito la conexión entre las manos y el cerebro. (Estudios científicos comprueban que las células cerebrales están conectadas con las manos, es decir nuestras manos son capaces de retener mucha información que algunas veces no somos capaces de expresar de manera verbal).

A continuación de manera resumida se describe la metodología de Lego:

Etapa 1.- Es reconectar el cerebro con las manos y romper las barreras naturales de las personas para volver a jugar. "Construcción individual".

Etapa 2.- Profundizar la construcción de estrategias y soluciones, desde el punto de vista individual para conocer las propuestas y las ideas de todos los participantes, así como su visión de la empresa, productos o servicios.

Las etapas posteriores, consisten en llegar a acuerdos en los que todos a través de sus visiones individuales puedan aportar y lograr una visión compartida, producto, servicio o mejora.

Finalmente se busca crear una sola historia o una sola estrategia.

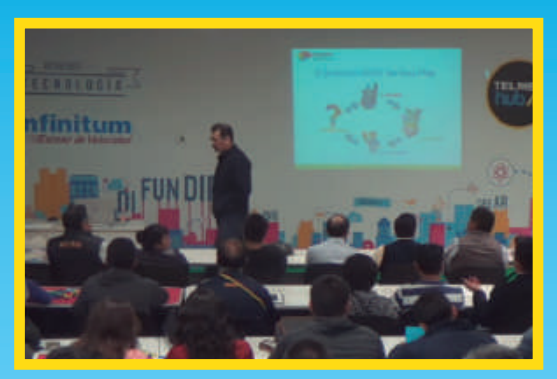

Imagen 2. Bis.

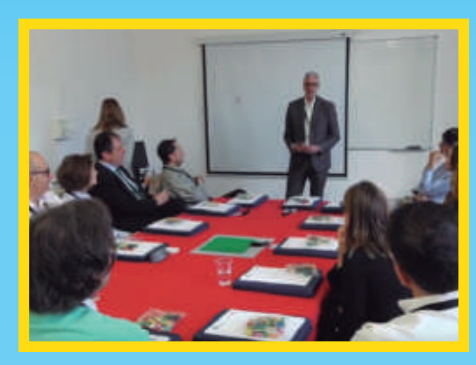

Imagen 1. Taller de Lego por parte de TELMEX para la construcción de un modelo de negocios.

Es importante recalcar lo que no es la metodología de Lego "Serious Play":

- a) No es una actividad para romper el hielo.
- b) No es un juego.
- c) No es una metodología de comunicación persuasiva en una sola dirección.
- d) No se aprende leyendo.

El creador de esta metodología es Robert Rasmussen Direc-

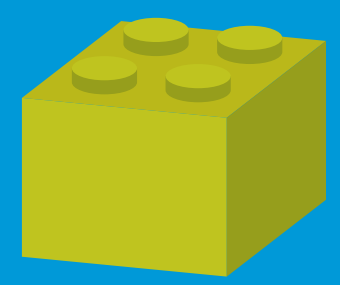

En comparación con otras metodologías en las que hemos tenido la oportunidad de capacitarnos, como son: administración del talento por parte de Disney Company, Cultura de Cooperación de Pixar Company y la metodología de Marvel de Stan Lee; se tiene los siguientes objetivos en común con la metodología de Lego:

- Favorece el desarrollo del pensamiento creativo de los colaboradores de la organización.
- Promueve la toma de decisiones de manera colaborativa y el compromiso del equipo de trabajo con la empresa.
- Mejora el desempeño y la comunicación entre los departamentos que conforman la organización.
- Gestiona efectivamente los problemas, proyectos y metas.
- Aporta mejores alternativas que la empresa precisa para el logro de objetivos.
- Permite la fluidez del pensamiento constructivo en los colaboradores de la organización.
- Aumenta la participación de los colaboradores en las reuniones de trabajo.
- Mejora los ambientes laborales, entre otros.

Entre algunas organizaciones que han utilizado esta metodología destacan: Starbucks, Coca Cola Company, Google, Grupo Pepsi Cola, McDonald's, TELMEX, entre otras.

El filósofo griego Platón mencionó lo siguiente: "Puedes descubrir más de una persona en una hora de juego que en un año de conversación".

#### Referencias:

Blair, Sean. Rillo, Marko. 2016. How to Facilitate Meetings & Workshops Using the Lego Serious Play Method. Wiley Editorial.

Kristiansen, Per. Rasmussen, Robert. 2014. Building a Better Business Using the Lego Serious Play Method. Wiley Editorial. Lloyd, Jacqueline. Meyerson, Denise. Walling, Stephen. 2017. Strategic Play: The Creative Facilitator's Guide. Wordz Worth Publishing. ISBN: 978-1-78324-045-6.

Osterwalder, Alexander. Pigneur, Yves. Bernarda, Gregory. Smith, Alan. 2014. Value Proposition Design: How to Create Products and Services Customers Want.

Robinson, Ken. 2015. Penguin Random House Grupo Editorial, S.A. U. ISBN: 978-84-253-5370-3.

Imagen tomada de: https://www.freepik.es/vector-gratis/ concepto-trabajo-equipo-diseno-plano\_2426805.htm

Jean Piaget descubrió que cuando somos niños, no solo absorbemos experiencia e información de manera pasiva, sino que construimos teorías de forma activa, entonces porque no permitir que los adultos construyan con piezas Lego la visión y las estrategias de la organización.

A continuación se describen algunas de las aplicaciones:

1) Detección, atracción, selección y desarrollo personal y del talento junto con la construcción del propio plan de carrera.

2) Desarrollo de la identidad de productos y servicios: analizar

3) Resolución de problemas: analizar y resolver problemas

4) Escenarios de negociación: lograr escenarios, ganar / ganar y mejorar los acuerdos con los otros colaboradores.

5) Cambio de administración: facilitar e implementar cambios estructurales, fusiones y reingenierías.

6) Desarrollo de mercado: marcar diferencias con la compe-

7) Desarrollo de estrategias: crear nuevas estrategias y poner

8) Imaginación y construcción de escenarios de futuro de di-

9) Estrategias para la fusión de culturas organizacionales diferentes.

10) Construcción de ADN y estrategias de marcas.

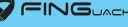

Universidad Autónoma de Chihuahua /Facultad de Ingeniería FINGUACH Año 6, Núm. 19, marzo - mayo del 2019 M.I. Arión Ehécatl Juárez Menchaca, M.C. Claudio Hiram Carmona Jurado y M.V. Carlos Alfonso Gameros Morales

## **El derecho de la propiedad intelectual en la UACH**

egún la Organización Mundial de la Propie-<br>dad Intelectual (OMPI) la propiedad intelec-<br>tual (P.I.) se relaciona con las creaciones de la<br>mente: invenciones, obras literarias y artísti-<br>cas, así como símbolos, nombres e im egún la Organización Mundial de la Propiedad Intelectual (OMPI) la propiedad intelectual (P.I.) se relaciona con las creaciones de la cas, así como símbolos, nombres e imágenes utilizados en el comercio. Esto con el fin de realizadas.

En México, el IMPI (Instituto Mexicano de la Propiedad Industrial) se encarga de regular las patentes, diseño de utilidad, marcas, diseños industriales entre otros, con el objetivo del reconocimiento a las creaciones y a los beneficios que esto conlleve. El 18 de mayo de 2018 se publicó en el Diario Oficial de la Federación la reforma a la Ley de la Propiedad Industrial (LPI) misma que entró en vigor el 10 de agosto de 2018 (IMPI, s.f.) por lo que tiene modificaciones que aportan mayores garantías; dentro de los cambios está la modificación al concepto de marca, la inclusión de nuevas figuras de protección como las marcas de certificación, de sonido, de olor, la imagen comercial y los signos holográficos.

En el Artículo 11 de la Ley Federal de Derechos de Autor (LFDA) se establece el reconocimiento a los creadores de las obras literarias y artísticas mencionadas en el artículo 13 de la misma, estipulando el derecho moral que contempla el reconocimiento del autor por su trabajo y el patrimonial que es el derecho a explotar ese trabajo.

Para que los desarrollos generados en las universidades puedan convertirse en beneficios económicos y sociales es necesario contar una política relativa a la propiedad intelectual que garantice su protección para la explotación comercial e industrial. En la Universidad Autónoma de Chihuahua (UACH) se contemplan estos conceptos dentro del Reglamento General de Investigación y Posgrado (RGIP) en su Título V de los Productos de la Investigación, en su Capítulo I habla de la Propiedad Intelectual, donde establece en el artículo 107 la protección por parte de la Universidad a (UACH, 2017):

I.- La Propiedad Industrial, que protege las invenciones, es decir patentes, modelos de utilidad, diseños industriales, secretos industriales, esquemas de trazado de circuitos integrados; así como las marcas, los avisos comerciales, los nombres comerciales y las marcas colectivas.

II.- Los Derechos de Autor, que protegen, entre otros, las obras literarias y artísticas en todas sus manifestaciones, sus interpretaciones o ejecuciones, sus ediciones, sus fonogramas o videogramas y sus emisiones.

III.- Los Derechos de Obtentor de Variedades Vegetales, es decir, los derechos que la Ley Federal de Variedades Vegetales otorga a los obtentores de variedades vegetales, según su Art. 4º.

Es importante conocer a quién corresponde los derechos patrimoniales que se generen dentro de la Universidad, es por esto que el artículo 108 del RGIP establece que los productos generados por su personal académico, investigadores y alumnos que realicen a nombre de la Universidad, en sus instalaciones o con sus recursos, pertenecerán a la UACH. No debemos olvidar que los derechos morales serán del autor o inventor como se menciona en el artículo 109 del RGIP.

¿En qué caso corresponden los derechos patrimoniales al alumno? El artículo 122 establece que los trabajos

realizados por los alumnos serán de su propiedad, salvo los siguientes casos (UACH, 2017):

I.- El proyecto de investigación, de desarrollo tecnológico o innovación que esté auspiciado, patrocinado, comisionado o realizado con fondos, en todo o en parte, de la Universidad, en cuyo caso, la titularidad de los derechos de propiedad intelectual se establecerán conforme al acuerdo o convenio firmado para tal efecto.

II.- El proyecto de investigación, de desarrollo tecnológico o innovación que se desprenda de un proyecto auspiciado, patrocinado, comisionado o realizado con fondos, en todo o en parte de un patrocinador externo o una institución gubernamental a favor de la Universidad, en cuyo caso la propiedad intelectual seguirá los mismos lineamientos establecidos en el contrato, convenio o acuerdo celebrado con el patrocinador de que se trate.

Es necesario que se conozca la normatividad para poder proteger los productos obtenidos, por ejemplo, una antología puede ser registrada con los derechos de autor como compilación, lo que se establece en el artículo 13 de la LFDA como una rama de los derechos de autor sobre las obras: "De compilación, integrada por las colecciones de obras, tales como las enciclopedias, las antologías y de obras u otros elementos como las bases de datos, siempre que estas colecciones, por su selección o la disposición de su contenido o materias, constituyan una creación intelectual." Asimismo saber que al registrar una obra, patentar un prototipo, un modelo de utilidad o diseño industrial por medio de la Universidad se debe tener permiso a través de la dirección para difundir los resultados obtenidos de los registros, establecido en el artículo 115 del RGIP: "El inventor o inventores podrán publicar o divulgar trabajos exclusivamente de carácter académico con la autorización previa y por escrito de la Universidad..."

Con la reglamentación anterior, la Universidad busca dar certidumbre a las partes involucradas en los casos de explotación comercial asignando la siguiente ponderación: 40 % la Universidad, 40 % inventores y 20 % unidad académica, para reconocer económicamente los beneficios netos y de licenciamiento o de comercialización de la creación.

Como catedráticos debemos conocer y difundir estos lineamientos a nuestros alumnos para delimitar la autoría y el derecho patrimonial que corresponde a cada uno en las actividades, así como en la participación de proyectos o uso de recursos de la Universidad, cabe mencionar que en México son pocas las patentes que se someten a registro según un estudio realizado por IMPI (2018) de enero de 1993 a septiembre 2018 se cuenta con un total de 910 solicitudes de patente de un total de 11 980 a nivel mundial de enero a septiembre de 2018 (Figura 1.1) y es la Ciudad de México la que solicitó 212 patentes, seguida por Jalisco con 129, Chihuahua tiene registrado 30 solicitudes en el periodo antes mencionado, asimismo, Chihuahua solicitó el registro de 24 diseños industriales y 16 modelos de utilidad frente a la Ciudad de México con 288 y 78 respectivamente (Figura 1.2).

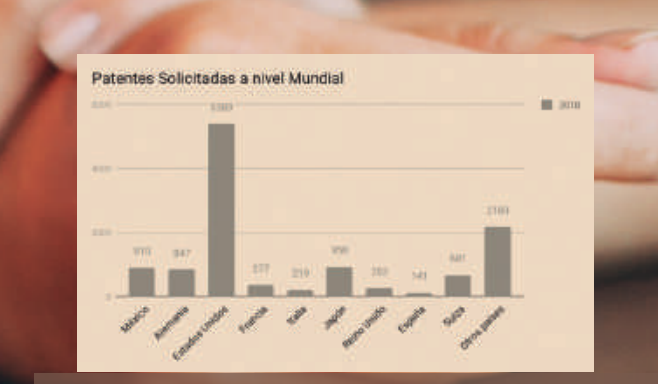

Figura 1.1. Patentes solicitadas a nivel mundial

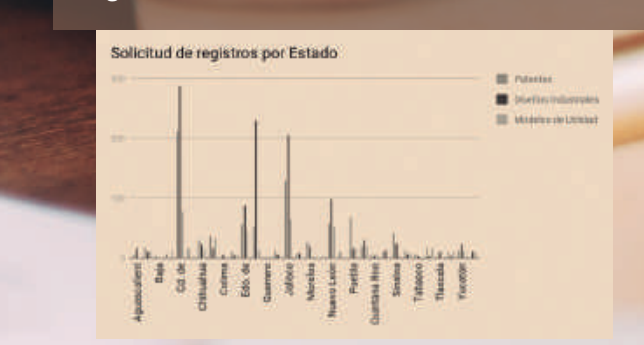

Figura 1.2. Solicitud de registro de invenciones por entidad federativa.

En abril del 2017 la Universidad Autónoma de Chihuahua, junto con el Instituto Mexicano de la Propiedad Industrial (IMPI) y el Instituto de Innovación y Competitividad (12C) suscribieron convenios de colaboración en materia de propiedad industrial con el propósito de estimular e incentivar el espíritu creativo de los diversos actores que intervienen en la Universidad (ANUIES, 2017).

#### Referencias:

ANUIES. (s.f.). Firman IMPI, UACH convenios - ANUIES. Recuperado 7 pi-uach-y-12c-convenios-en-materia-de-propiedad-industrial

piedad Intelectual con el IMPI. Recuperado 7 noviembre, 2018, de http:// www.chihuahua.gob.mx/firman-gobierno-y-uach-convenios-de-propiedad-intelectual-con-el-impi

IMPI(2018). IMPI en cifras, Cifras 1993 - enero/ septiembre 2018, Recuperado 30 de octubre de 2018, de https://www.gob.mx/cms/uploads/ attachment/file/401865/IMPI\_CIFRAS\_enero-septiembre\_2018.pdf

IMPI. (s.f.). ¡Si ya iniciaste un trámite. Recuperado 30 octubre, 2018, de https://www.gob.mx/impi/articulos/si-ya-iniciaste-un-tramite-o-estas-interesado-en-el-registro-de-una-marca-debes-saber-esto?idiom=es

Ley Federal del Derecho de Autor (1996), Publicado en el Diario Oficial de la Federación el 24 de diciembre de 1996. DOF-24/12/1996. México. OMPI. (s.f.). ¿Qué es la propiedad intelectual? Recuperado 30 octubre, 2018, de http://www.wipo.int/about-ip/es/

UACH (2017). Reglamento general de Investigación y Posgrado.

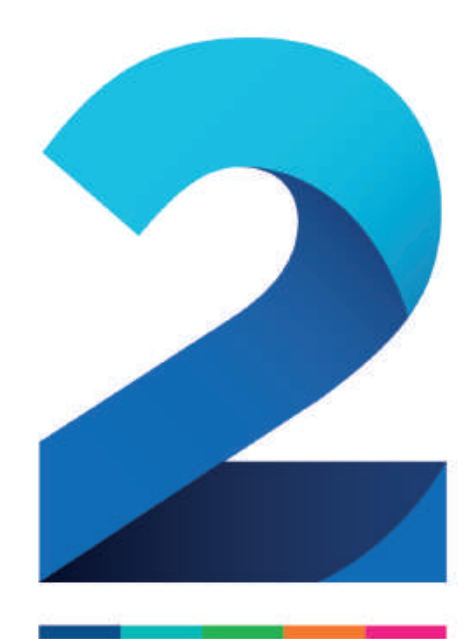

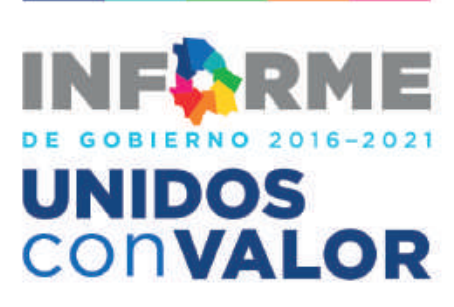

**3** mil personas<br>**3** beneficiadas

con el inicio de la

instalación de Sistemas **Colectivos de Agua** 

en 43 localidades de municipios serranos

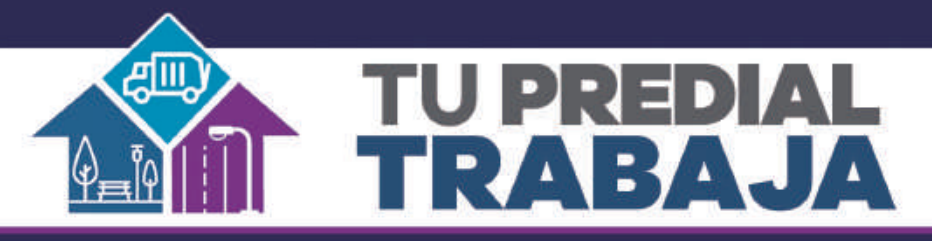

### En 2018 logramos

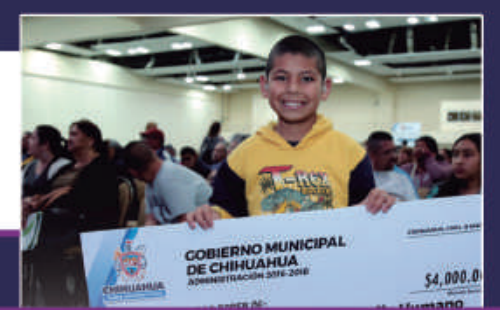

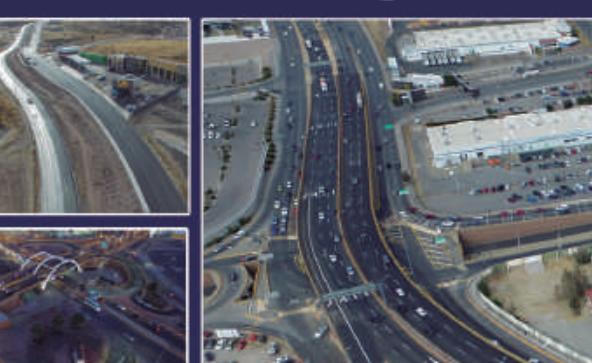

### Obras que sí te sirven

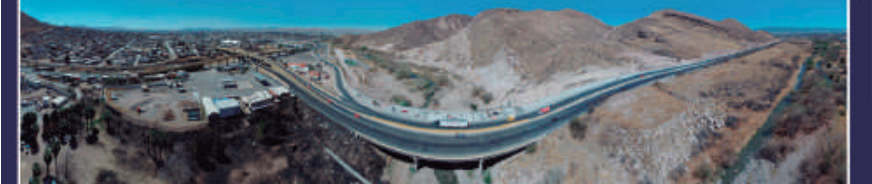

### Más de 15 mil Becas

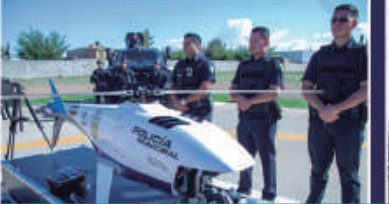

Mejor equipo a Policías

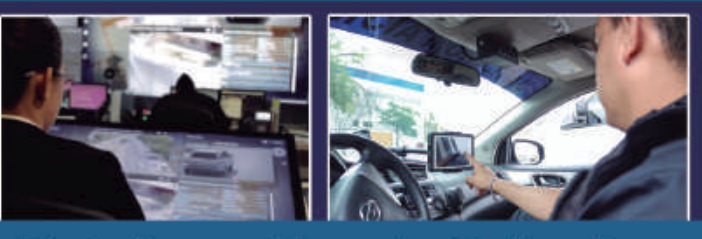

Plataforma Escudo Chihuahua

# En 2019

Más Becas • Más Obras • Mejores servicios Cámaras de vigilancia en escuelas

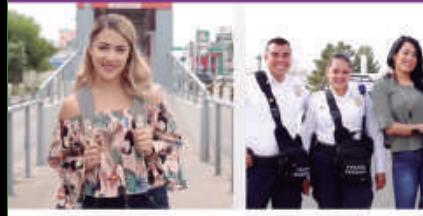

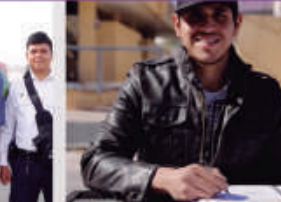

GRACIAS<sup>Bortu</sup>

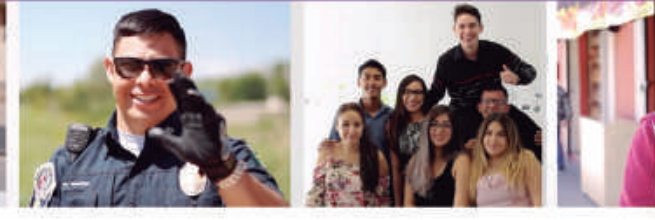

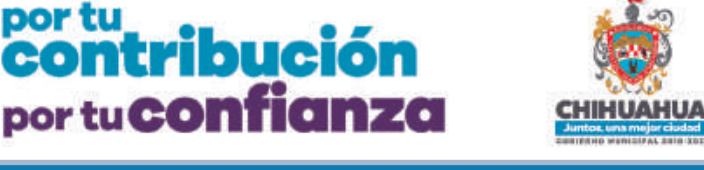

www.municipiochihuahua.gob.mx

Juntos, una mejor ciudad

## EL SEGUNDO PISO Un cemento para millones de ideas

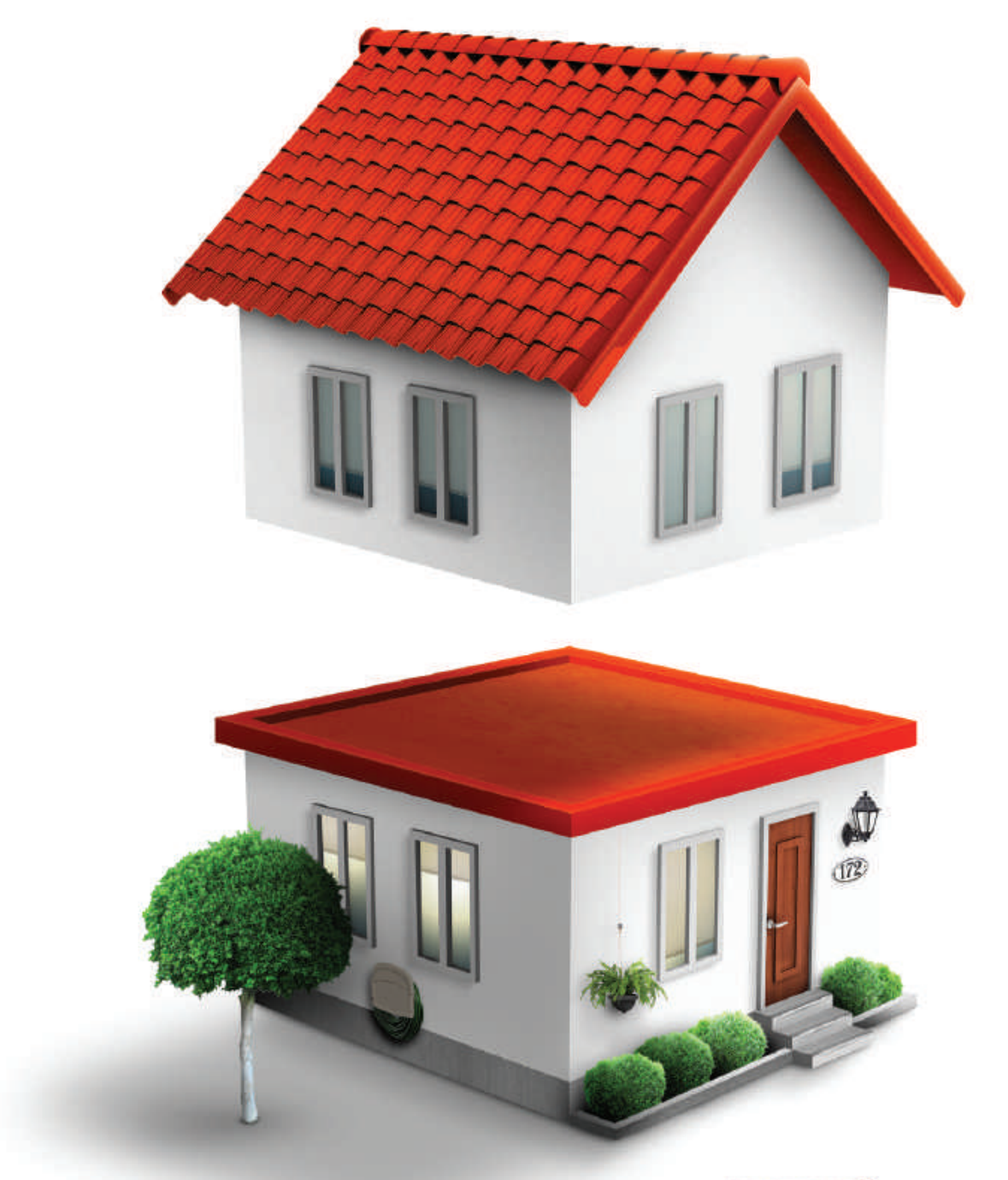

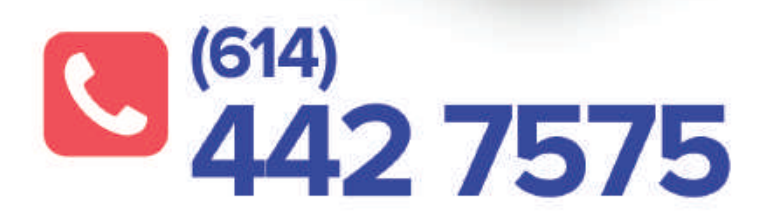

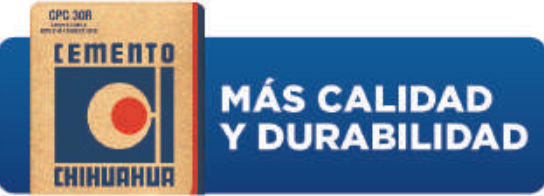

www.gcc.com/productos